# 职业技能等级证书 (三级) 报考指南

中教畅享科技股份有限公司

## 目录

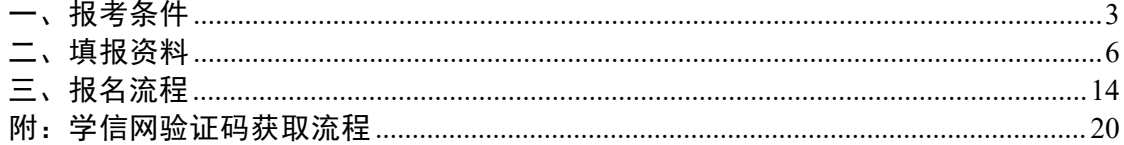

## <span id="page-2-0"></span>一、报考条件

满足以下条件之一者即可报名:

(1)累计从事本职业或相关职业①工作满10年。

(2)取得本职业或相关职业四级/中级工职业资格(职业技能等级)证书后, 累计从事本职业或相关职业工作满4年。

(3)取得本专业或相关专业②的技工院校高级工班及以上毕业证书(含在读应届 毕业生)。

(4) 取得本职业或相关职业四级/中级工职业资格(职业技能等级)证书,并 取得高等职业学校、专科及以上普通高等学校本专业或相关专业毕业证书(含 在读应届毕业生)。

## 电子商务师

①相关职业:

营销员、商品营业员、摊商、互联网营销师、连锁经营管理师、 采购 员、市场营销专业人员、商务策划专业人员、全媒体运营师、数字化管理 师、物流服务 师、广告设计师、商业摄影师、客户服务管理员、呼叫中心服务 员、网约配送员、易货师 等,下同。

#### ②本专业或相关专业:

技工学校本专业或相关专业:电子商务、跨境电子商务、市场营销、网络营销 、 连锁经营与管理、国际贸易、工商企业管理等。

中等及以上职业学校本专业或相关专业: 电子商务、跨境电子商务、移动商务 、 网络营销、直播电商服务、连锁经营与管理、市场营销、客户信息服务、物 流服务与管 理、旅游服务与管理、酒店服务与管理、计算机应用等。

高等职业学校本专业或相关专业:电子商务、跨境电子商务、移动商务、网络 营 销与直播电商、农村电子商务、商务数据分析与应用、国际商务、市场营销 、汽车营销与 服务、连锁经营与管理、旅游管理、酒店管理、电子商务技术、 房地产经营与管理、大数 据技术与应用、计算机应用技术、现代教育技术等。 本科院校本专业或相关专业:电子商务、跨境电子商务、全媒体电商运营、电 子 商务及法律、工商管理、国际商务、市场营销、网络与新媒体、新媒体技术 、国际经济与 贸易、工商管理、旅游管理、酒店管理、物流管理、供应链管理 、大数据技术与应用、计 算机科学与技术、电子科学与技术等。

#### 供应链管理师

**①相关职业:** 采购员, 销售员, 仓储员, 装卸搬运和运输代理服务人员, 邮政 和快递服务人员,轨道、道路、航空、水上货物运输人员等,下同。

2本专业或相关专业: 市场营销、电子商务、工商企业管理、国际贸易、网络营 销、连锁经营与管理、财务管理、现代物流、航空物流、经济贸易类、管理科学 与工程类、工业工程等,下同。

# 互联网营销师

### ① 相关职业:

电子商务师、营销员、市场营销专业人员、商务策划专业人员、 广告设计师、 品牌专业人员、文化经纪人、播音员、讲解员、节目主持人、数 字媒体艺术专业人员、网络 编辑、摊商、经济与代理专业人员、管理咨询专业 人员、数据分析处理工程技术人员、装饰 美工、印前处理和制作员、制图员、 商业摄影师、演出监督、陈列展览设计人员、导游、会 展策划专业人员、会展 设计师等,下同。

#### ② 本专业或相关专业:

市场营销、市场营销教育、电子商务、电子商务及法律 、跨境电子商 务、工商管理、计算机动漫与游戏制作、客户信息服务、网站建 设与管理、广播影视节目制 作、播音与节目主持、影像与影视技术、戏剧表演 、动漫游戏、网页平面设计、数字影像技 术、工艺美术、国际贸易实务、国际 经济与贸易、国际商务、经济信息管理、商务经济与代 理、市场营销、广告策 划与营销、移动商务、网络营销、艺术设计、广告设计与制作、产品 艺术设计 、公共艺术设计、包装艺术设计、工艺美术品设计、动漫设计、游戏设计、人物 形 象设计、表演艺术、文化创意策划、数字媒体艺术设计、新媒体艺术、广播 电视编导、播音 与主持艺术、动画、网络与新媒体、戏剧影视导演、时尚传播 、广告学、影视技术、影视摄 影与制作、摄影、录音艺术、音乐表演、舞蹈表 演、戏剧影视文学、表演、戏剧影视美术设 计、美术学、绘画、包装设计、产 品设计、视觉传达设计、环境设计、数字媒体艺术、艺术 设计学、公共艺术、 文化产业管理、导游服务、会展服务与管理、会展策划与管理、旅游管 理、会 展经济与管理等,下同。

# 说明(请详细阅读):

1、申报表及各承诺书的所有内容需手写且不可涂改。

2、申报表中申报条件一栏中,需完整手抄**所选申报条件**原文。

3、申报表的工作经历一栏内,从事 XXXXX(职业、工种)处需填写申报条件中 要求的相关职业(相关职业名称详见报考条件备注)。

4、申报表的工作经历一栏内, 工作单位需填写全称, 如有多段工作经历需逐 条 填写 (可在申报表 word 文件中添加工作经历填写模板后打印手填), 工 ,如 有特殊情况需另行说明。

5、申报表的技工院校、职业院校学历一栏内,所学专业需**填写申报条件中要** 求 的本专业或相关专业 (相关专业详见报考条件备注)。

6、申报表中内容需根据所选申报条件对应填写, 与所选申报条件无关内容无 **需填写**, 各申报条件对应的申报表填写样例详见报考指南。

7、报名资质通过审核并完成考试缴费的考生,须在考试报名期限内将北京市职 业技能认定申报表(一式两份)、工作经历/个人学历承诺书邮寄至指定地址( 地 址: 北京市石景山区玉泉路 63 号远洋时代广场 313, 联系人: 史老师, 联 系方式:19910226328),逾期未完成邮寄的,将视为放弃考试资格。

2

#### <span id="page-5-0"></span>二、填报资料

## (一) 符合第一条"累计从事本职业或相关职业①工作满10年。", 需准备以 下资料:

1、身份证正反面照片

- 2、白底个人一寸照片(JPG 格式,40k-80k)
- 3、申报表(需参照示例中标红内容手填)
- 4、工作经历承诺书(需参照示例中标红内容手填)

# 个人工作经历承诺书

本人姓名: XXX ,身份证号: XXXXXXXXXXXXXXX , 现申请参加 XXXX师 (职业/工种) 三 级职业技能等级认定, 本 人自 XXXX 年 X 月至 XXXX 年 X 月累计从事本职业 (相关职 业) 工作共 X 年。

本人承诺上述填报的信息真实、准确,如有虚假本人愿承担由此 造成的一切后果。

> 承诺人签名 (手写) : XXX 联系电话 (手机): XXXXXXXXX

申报表填表说明(下同):

一、此表必须由申请人本人填写,内容要具体、真实,字迹工整。

二、填写从事职业(工种)时,涉及:"本职业"时,所填写的职业(工种) 必须与申报职业名称一致。如涉及"相关职业"时,需要与《国家职业技能标准》 标注一致。查询网址: <http://biaozhun.osta.org.cn/>

三、请按照报名条件填写相应内容,与自己报名条件无关经历无需填写。

四、该表格为一次性填写提交,不可修改。以下情况视为申报表填写无效:

1、申报表有涂改、破损的;

2、申报表所填写信息不完整、错误的;

3、申报表经查证后,承诺内容为虚假信息的。

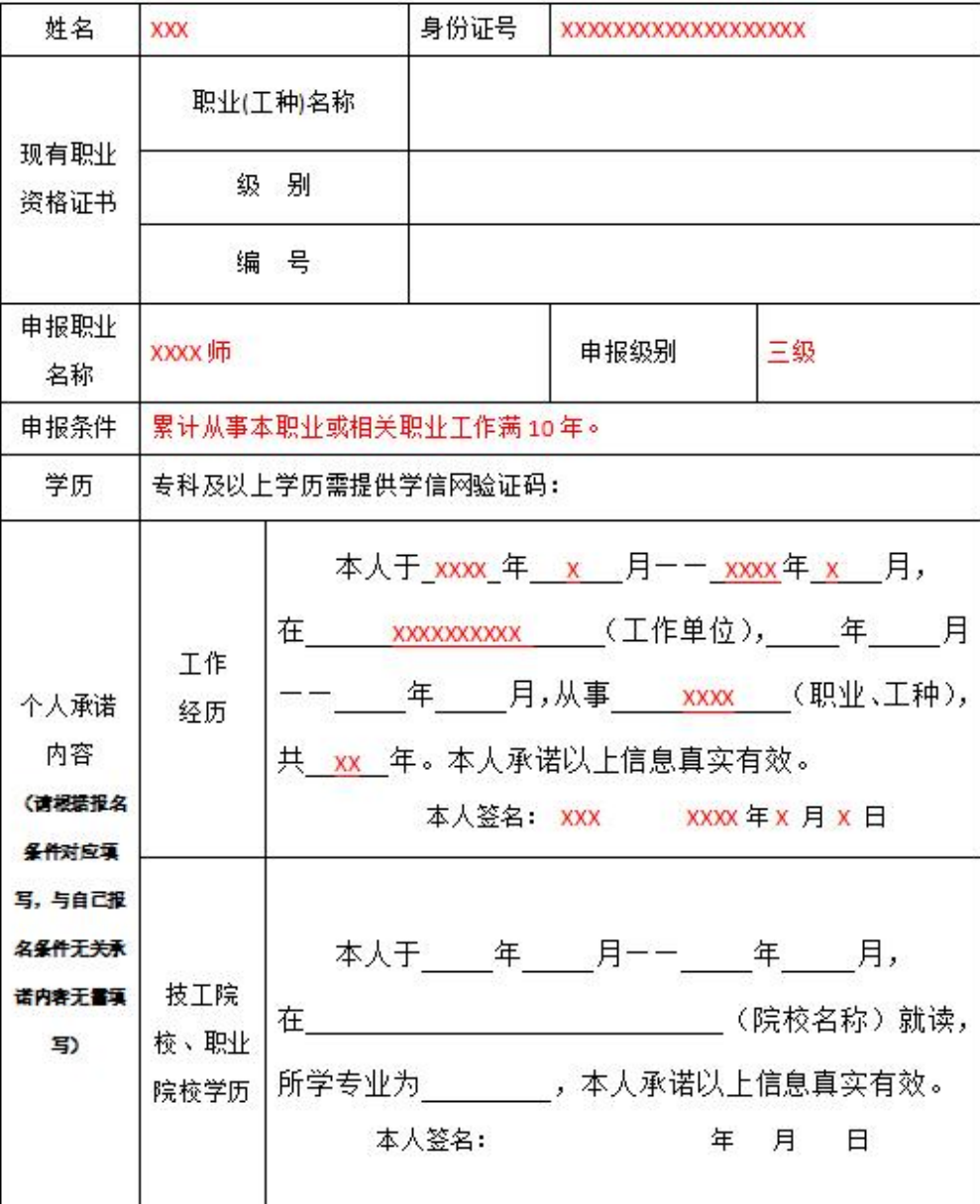

#### 北京市职业技能认定申报表

## (二)符合第二条"取得本职业或相关职业四级/中级工职业资格(职业技能等 级)证书后,累计从事本职业或相关职业工作满4年。",需准备以下资料:

- 1、身份证正反面照片
- 2、白底个人一寸照片(JPG 格式,40k-80k)
- 3、申报表(需参照示例中标红内容手填)

4、上一级别证书

5、工作经历承诺书(需参照示例中标红内容手填)

# 个人工作经历承诺书

本人姓名: XXX ,身份证号: XXXXXXXXXXXXXXX , 现申请参加 XXXX师 (职业/工种) 三 级职业技能等级认定, 本 人自 XXXX 年 X 月至 XXXX 年 X 月累计从事本职业 (相关职 业) 工作共 X 年。

本人承诺上述填报的信息真实、准确,如有虚假本人愿承担由此 造成的一切后果。

> 承诺人签名 (手写) : XXX 联系电话 (手机): XXXXXXXXX

#### ብሀ ለምዝ ተከላለዉ መጽሐይ ሃላ ለዉ ተተመጽ ላለ።

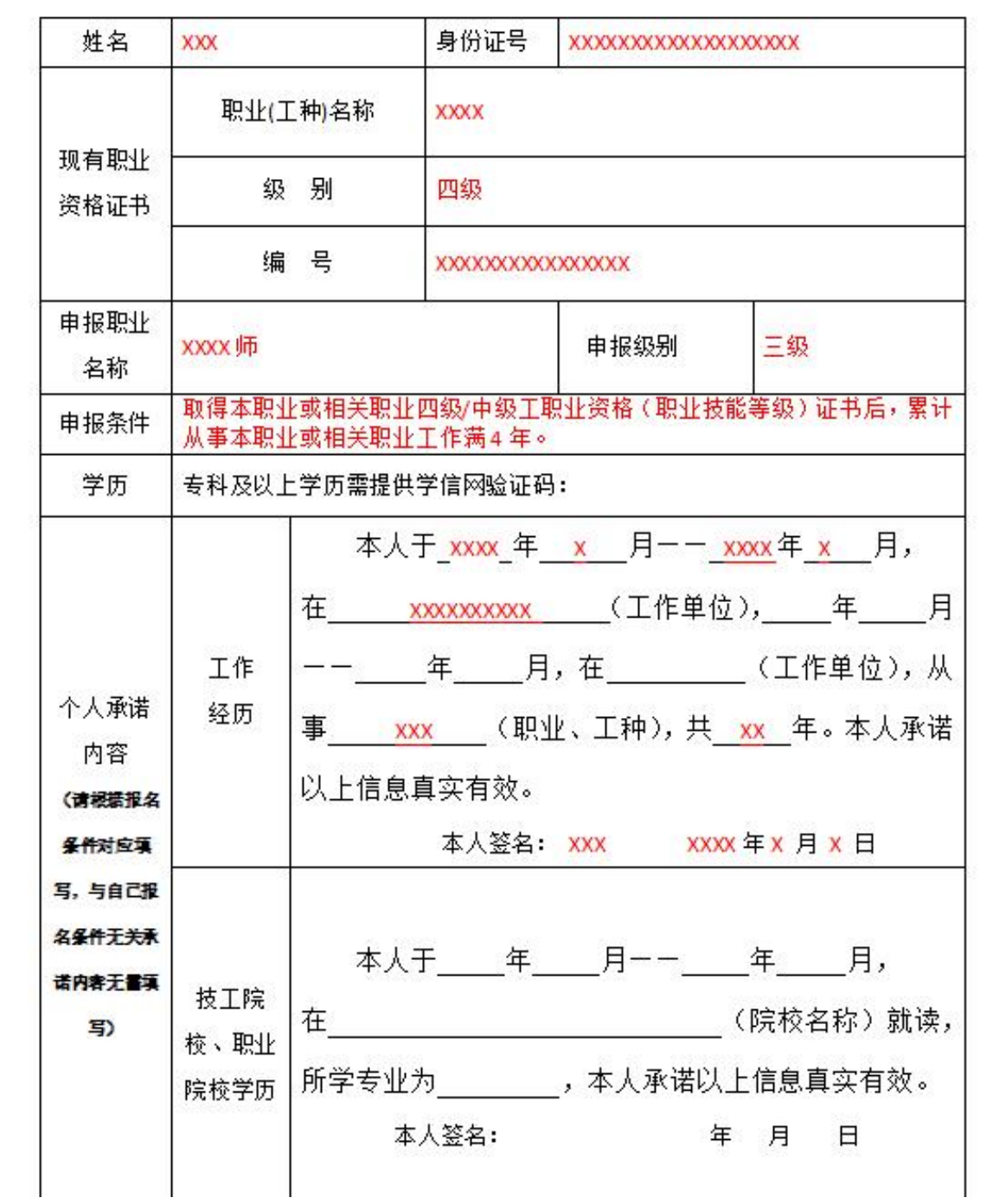

6

## (三) 符合第三条"取得本专业或相关专业②的技工院校高级工班及以上毕业 证书(含在读应届毕业生)。",需准备以下资料:

1、身份证正反面照片

- 2、白底个人一寸照片(JPG 格式,40k-80k)
- 3、申报表(需参照示例中标红内容手填)

4、毕业证书

ï

5、学历承诺书(需参照示例中标红内容手填)

# 学历承诺书

本人姓名: XXX , 身份证号: XXXXXXXXXXXXXXXXXXXX 现申请参加 XXXX师 (职业/工种) 三 级职业技能等级认定, 本人学历 XX 。

本人承诺上述填报的信息真实、准确,符合职业技能等级认定申 报条件。如有虚假本人愿承担由此造成的一切后果。

> 承诺人签名 (手写) : XXX 联系电话 (手机): XXXXXXXXXXX

 $10 - 9532810$ 

# 北京市职业技能认定申报表

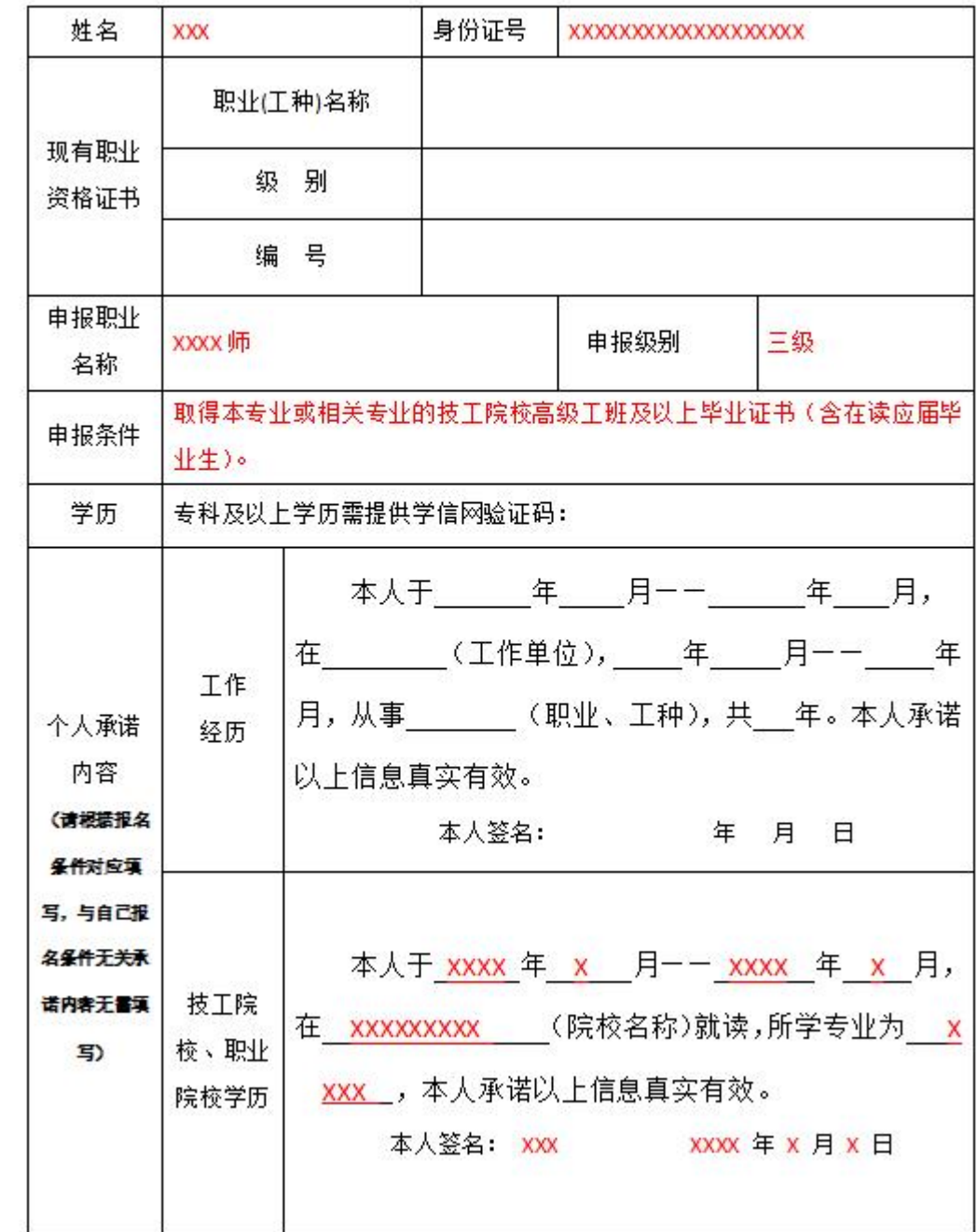

(四)符合第四条"取得本职业或相关职业四级/中级工职业资格(职业技能等 级)证书,并取得高等职业学校、专科及以上普通高等学校本专业或相关专业 毕业证书(含在读应届毕业生)。",需准备以下资料:

- 1、身份证正反面照片
- 2、白底个人一寸照片(JPG 格式,40k-80k)
- 3、申报表(需参照示例中标红内容手填)
- 4、上一级别证书
- 5、毕业证书
- 6、学历承诺书(需参照示例中标红内容手填)

# 学历承诺书

本人姓名: XXX , 身份证号: XXXXXXXXXXXXXXXXXXXX

现申请参加 XXXX师 (职业/工种) 三 级职业技能等级认定, 本人学历 XX 。

本人承诺上述填报的信息真实、准确,符合职业技能等级认定申 报条件。如有虚假本人愿承担由此造成的一切后果。

> 承诺人签名(手写): XXX 联系电话 (手机): XXXXXXXXXXX

北京市职业技能认定申报表

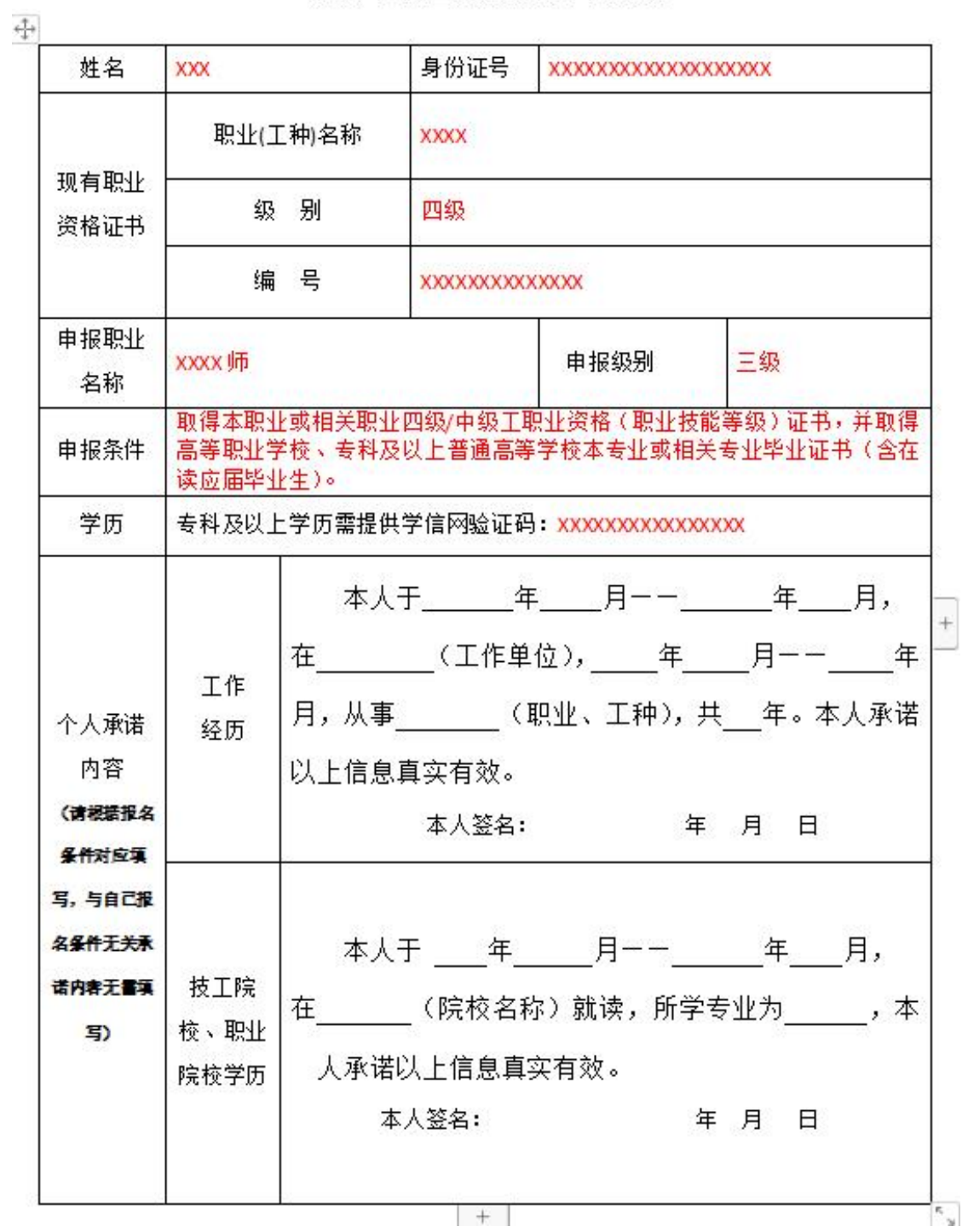

9

# <span id="page-13-0"></span>三、报名流程

1. 访 问 中 教 畅 享 职 业 技 能 等 级 认 定 官 方 网 站 ( 网 址 : <http://www.jinengpingjia.com/>),进入"考试报名"栏目,注册并登录后点击 对应职业及级别的认定计划的报名链接进行考试报名。如未注册需点击"立即注 册 "后按要求输入手机号、验证码、密码等内容后完成注册。

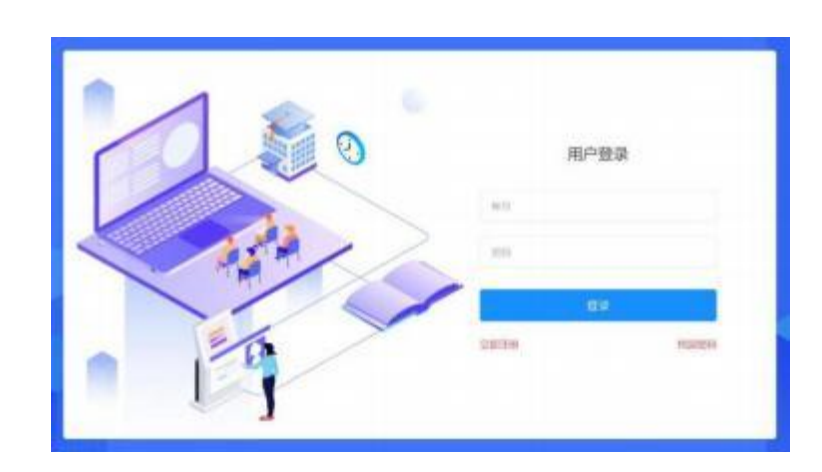

考生注册

已有帐号,立即登录

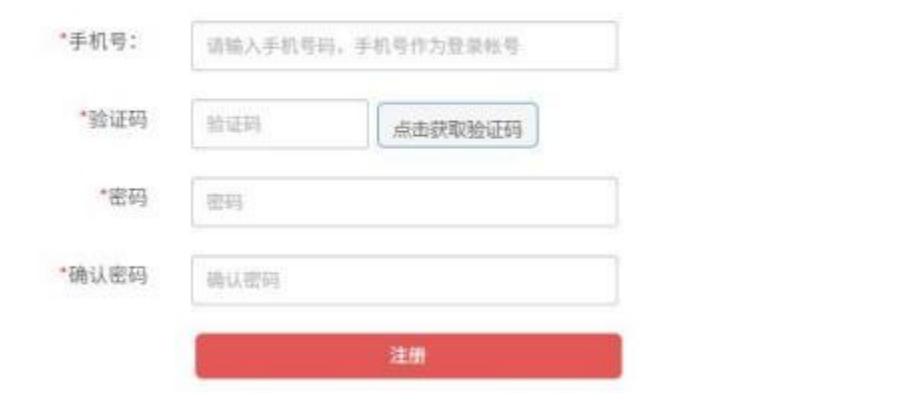

2. 登录成功后核对认定计划名称,选择<mark>要报考的认定计划</mark>,并点击"报名"。(图 中考核计划为举例说明)

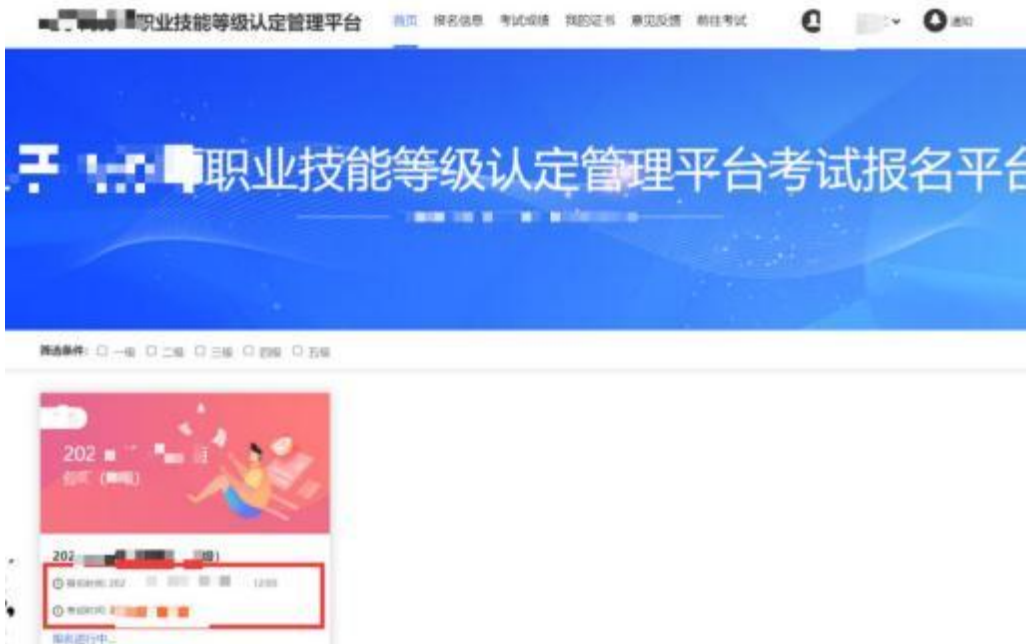

3. 如实填写个人信息,标"\*"为必填项。填写完整无误后,点击"下一步"。(图 中考核计划为举例说明)

 $z\!\sim\!0$  .  $1\!\sim\!0$  .

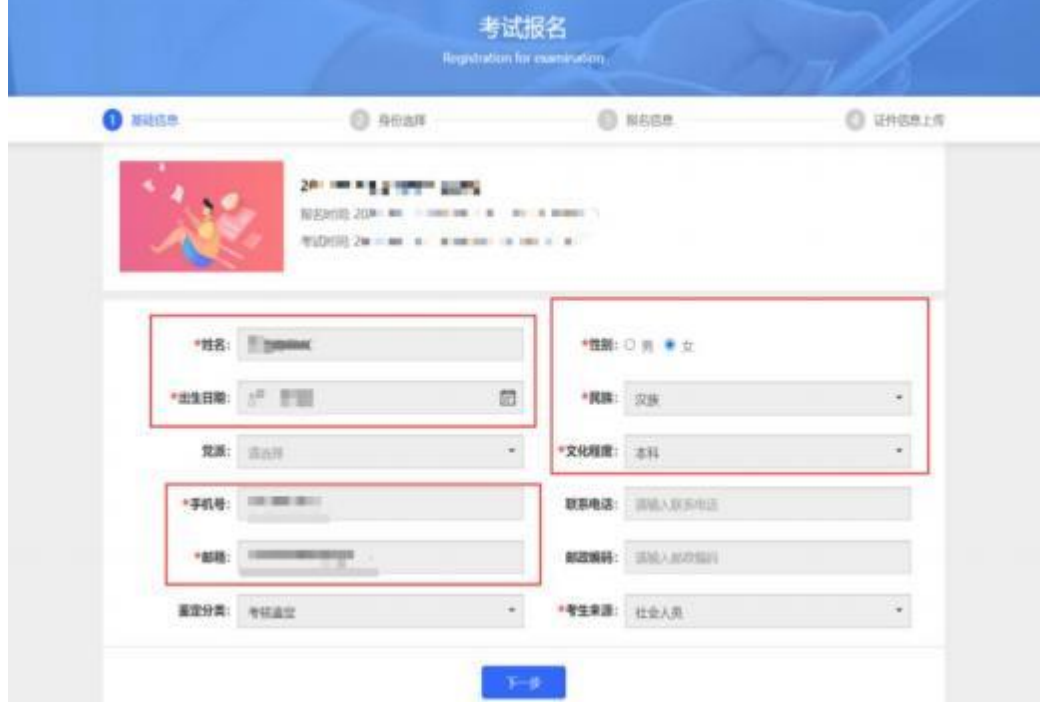

4. 身份选择阶段, 所有报考人员选择"职工身份"。

**Control** 

 $-88$ 

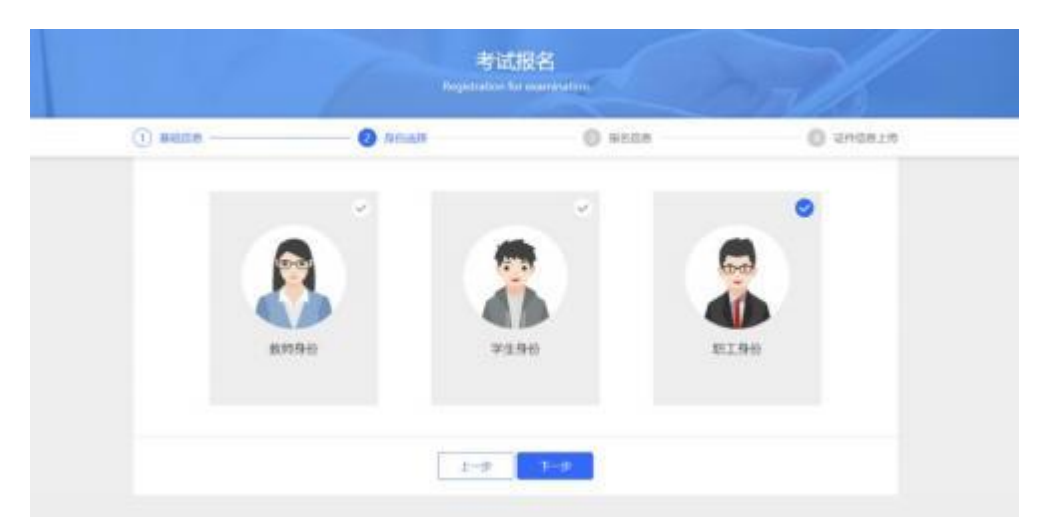

5. 个人信息填写: 需如实填写个人信息, 标"\*"为必填项。填写完整无误后, 点击"下一步"。

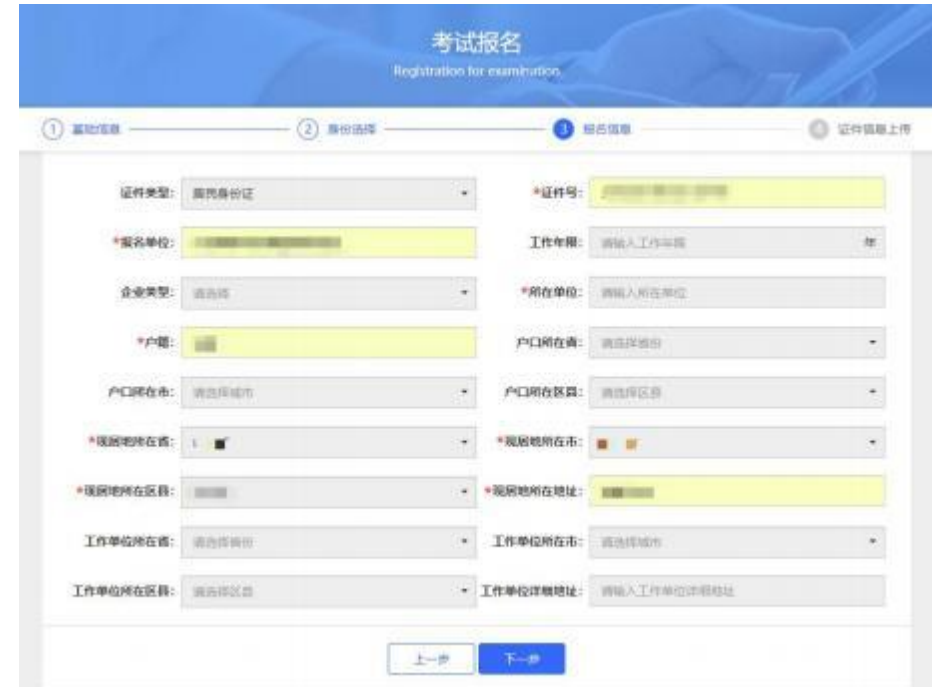

6.证件信息的上传。请按图上所示要求上传。

需注意: 身份证需拍摄清晰, 证件上无杂物、污渍, 且在有效期内; 个人照片需 上传**电子版一寸白底证件照**,不得有拍摄身份证上照片、美颜过度或比例错误的 自拍照等充数行为。其他纸质材料需下载压缩包, 打印并填写后拍照上传, 要求 字迹工整、无明显涂改痕迹。填写完整无误后,点击"报名"。

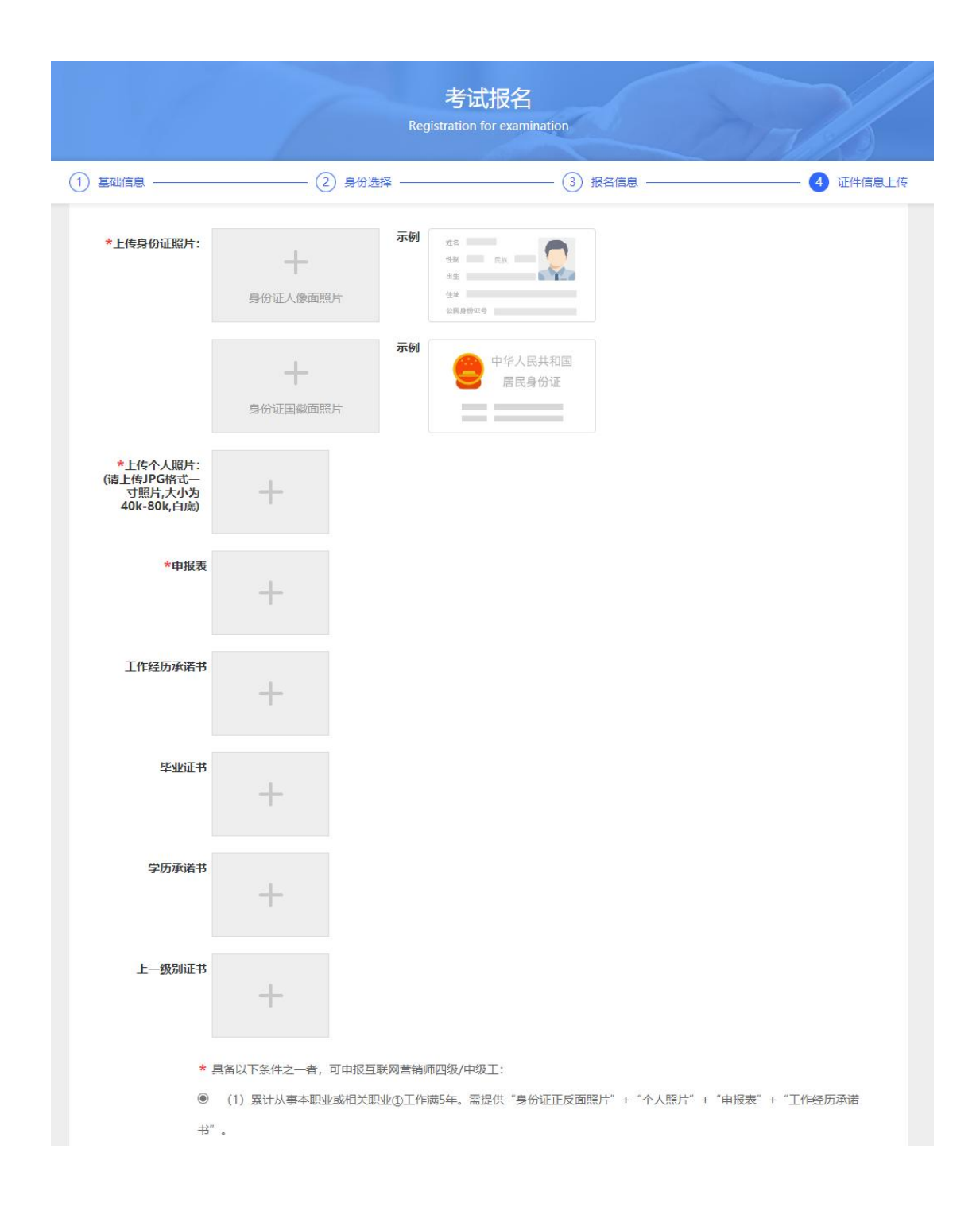

7.其中资质材料需先点选下方相应条件后,根据报考所选条件要求上传所需材料。 8.报名成功之后,在"报名信息 "一栏中可以看到报名状态,此时为审核中,意 为等待审核,大约需要 2 个工作日,此时发现填写信息有误可自行更改。审核通 过或不通过系统会有短信通知,也可以自行查询。

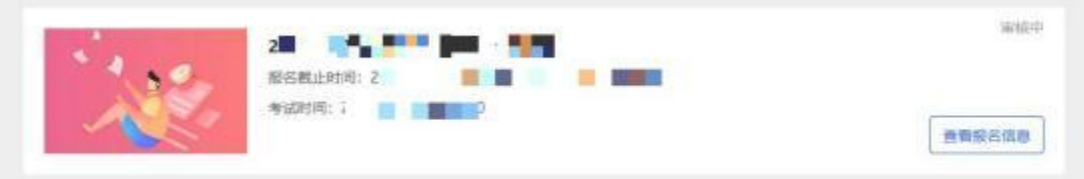

此时为审核不通过,意为某项材料或个人信息填写不合规,需修改后上传。点击 "查看原因"后,根据驳回原因修改报名信息后重新提交,并等待审核。

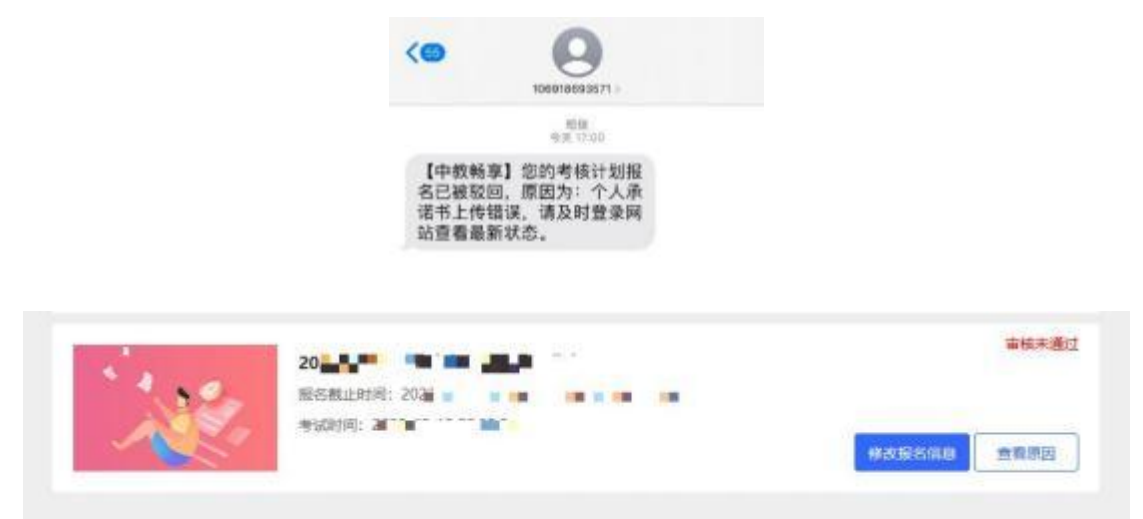

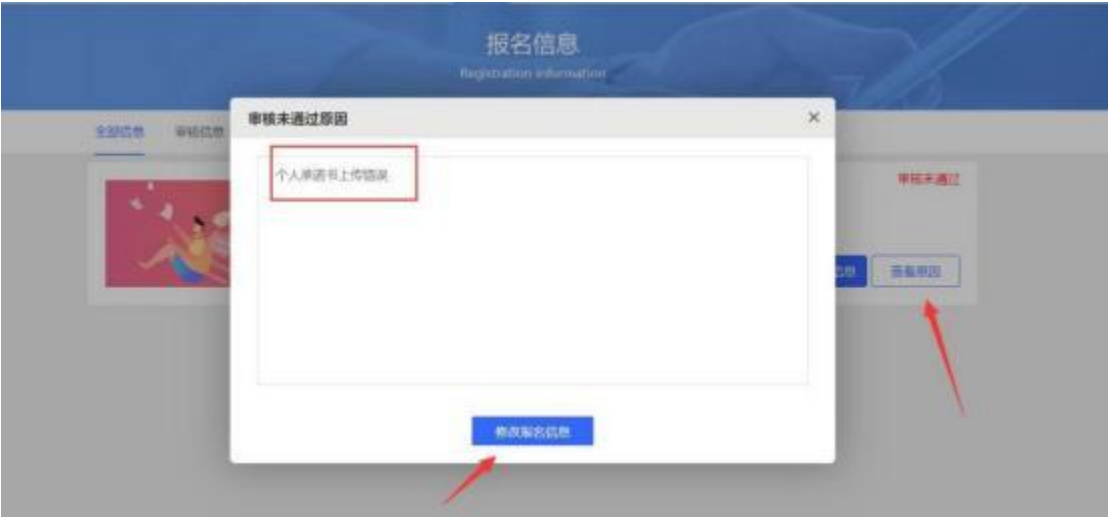

此状态为审核通过,进入到缴费阶段。

短信<br>今天 17:14 【中教畅享】您的考核计划报 名已通过审核,请及时登录网 站查看最新状态。

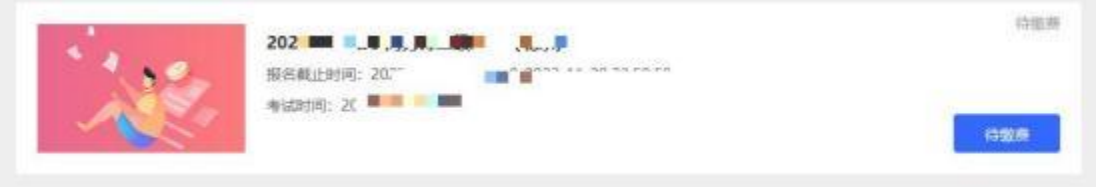

9. 点击"待缴费", 微信扫描二维码进行缴费。

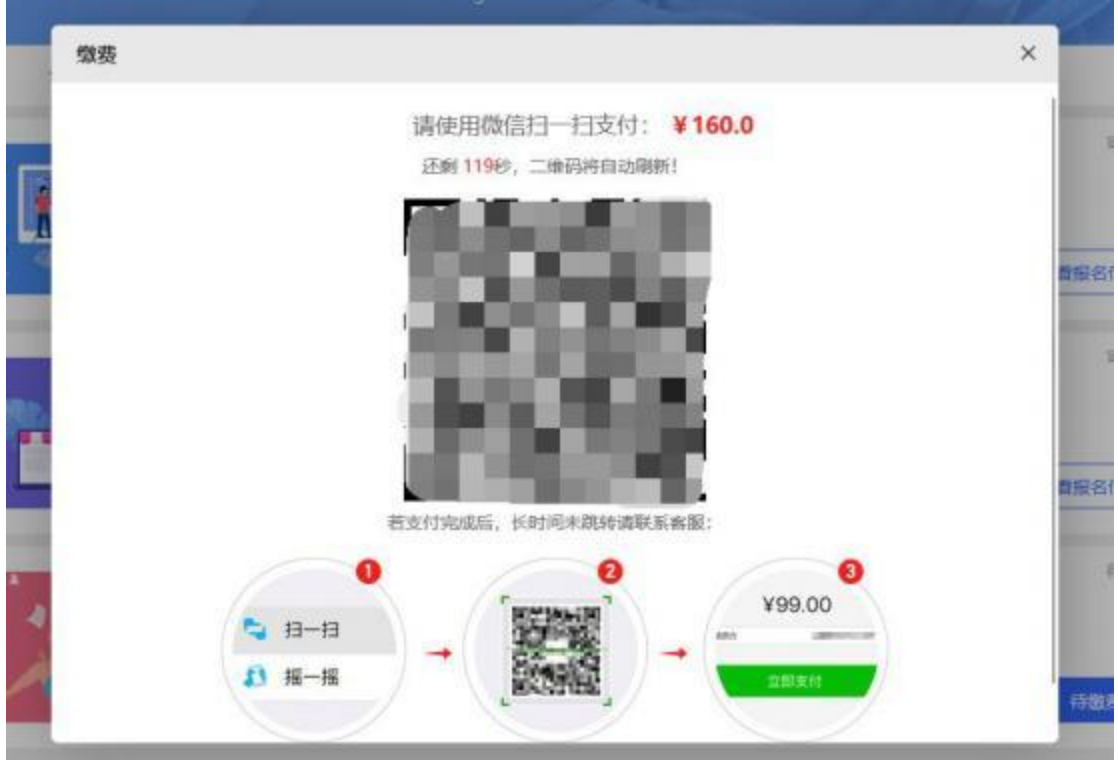

## 10.此为缴费成功页面,请等待准考证打印即可。

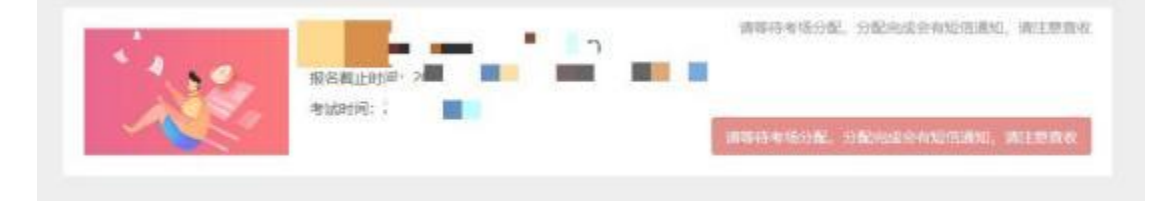

# <span id="page-19-0"></span>附:学信网验证码获取流程

1、百度搜索"学信网",点击"官网"。或直接输入 <https://www.chsi.com.cn/>进入网 站。

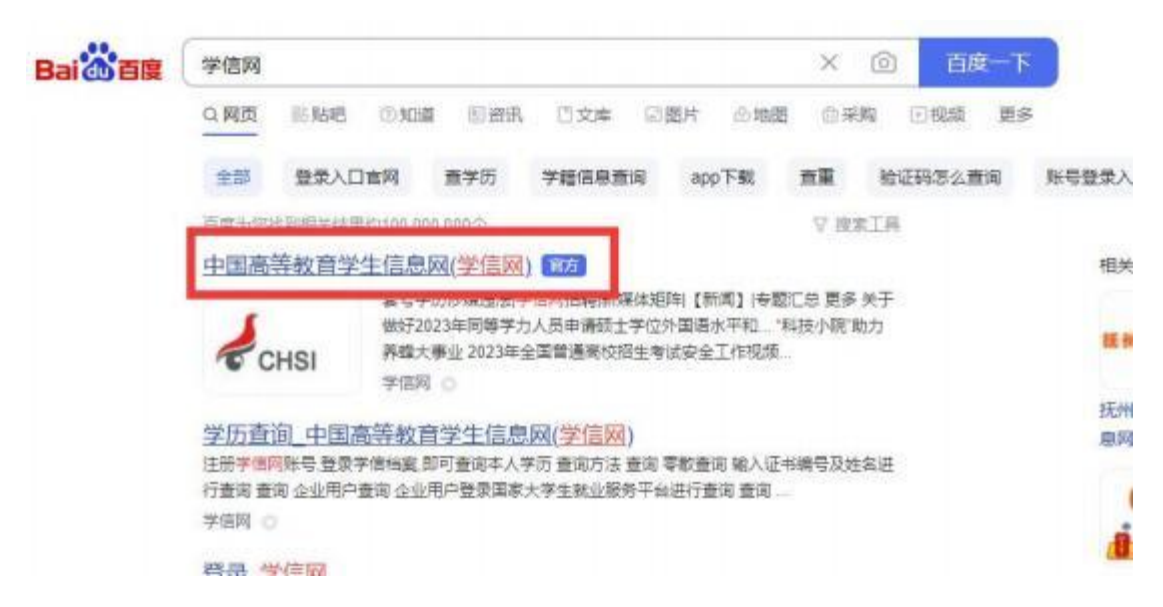

2、点击"学历查询",点击"本人查询"的查询按钮。

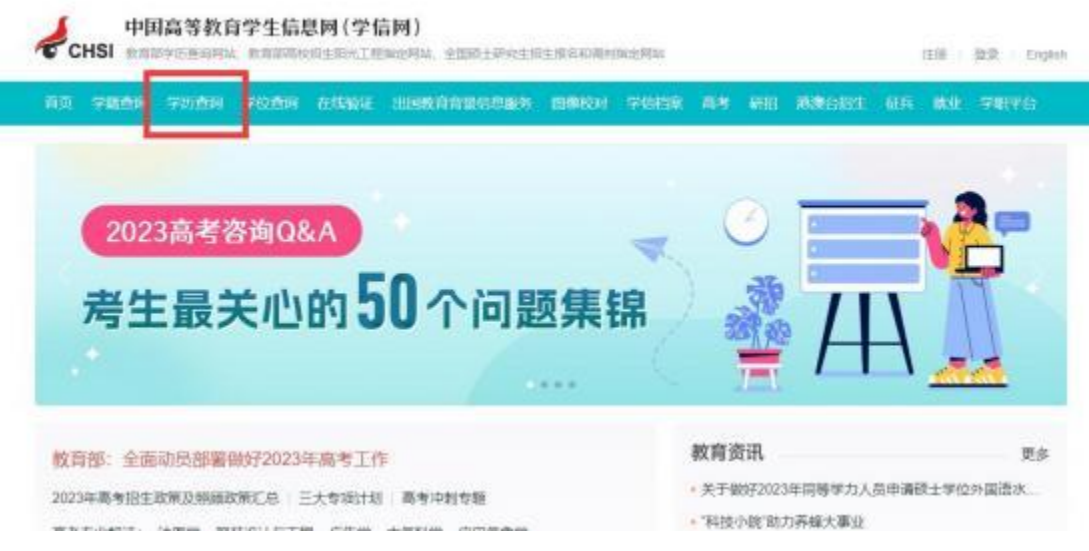

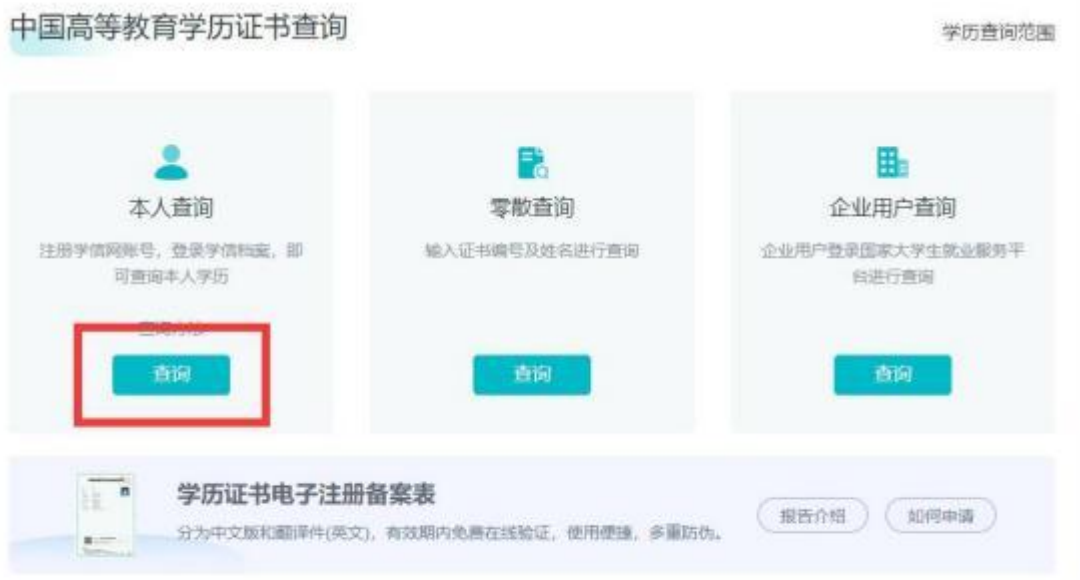

3、a. 首次登录学信网需注册学信网账号,点击"注册学信网账号";

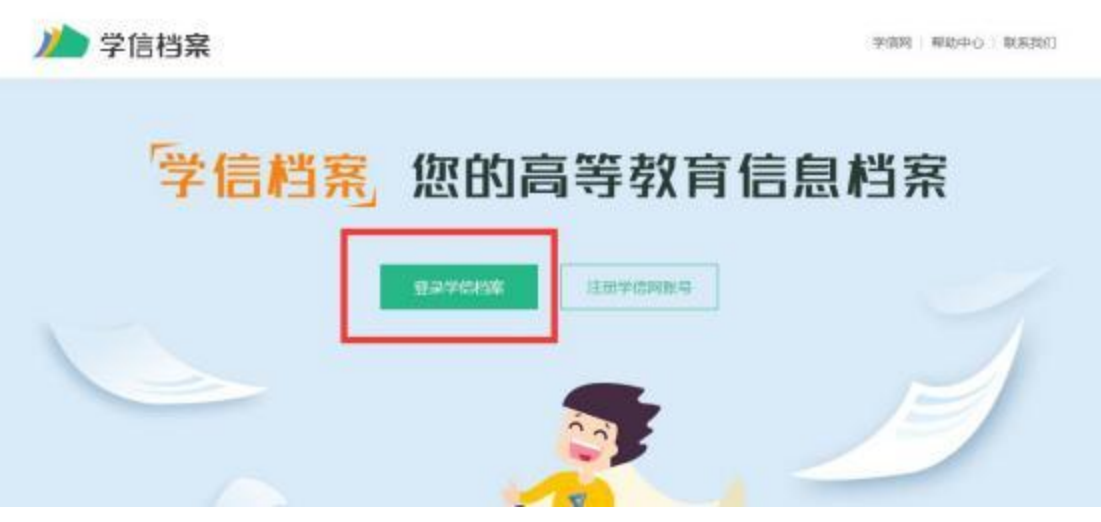

b. 已注册学信网账号, 直接点击"登录学信档案"登录即可

a. 首次登录, 注册账号。按照要求填写信息(带\*属于必填项), 点击"立即注册"。

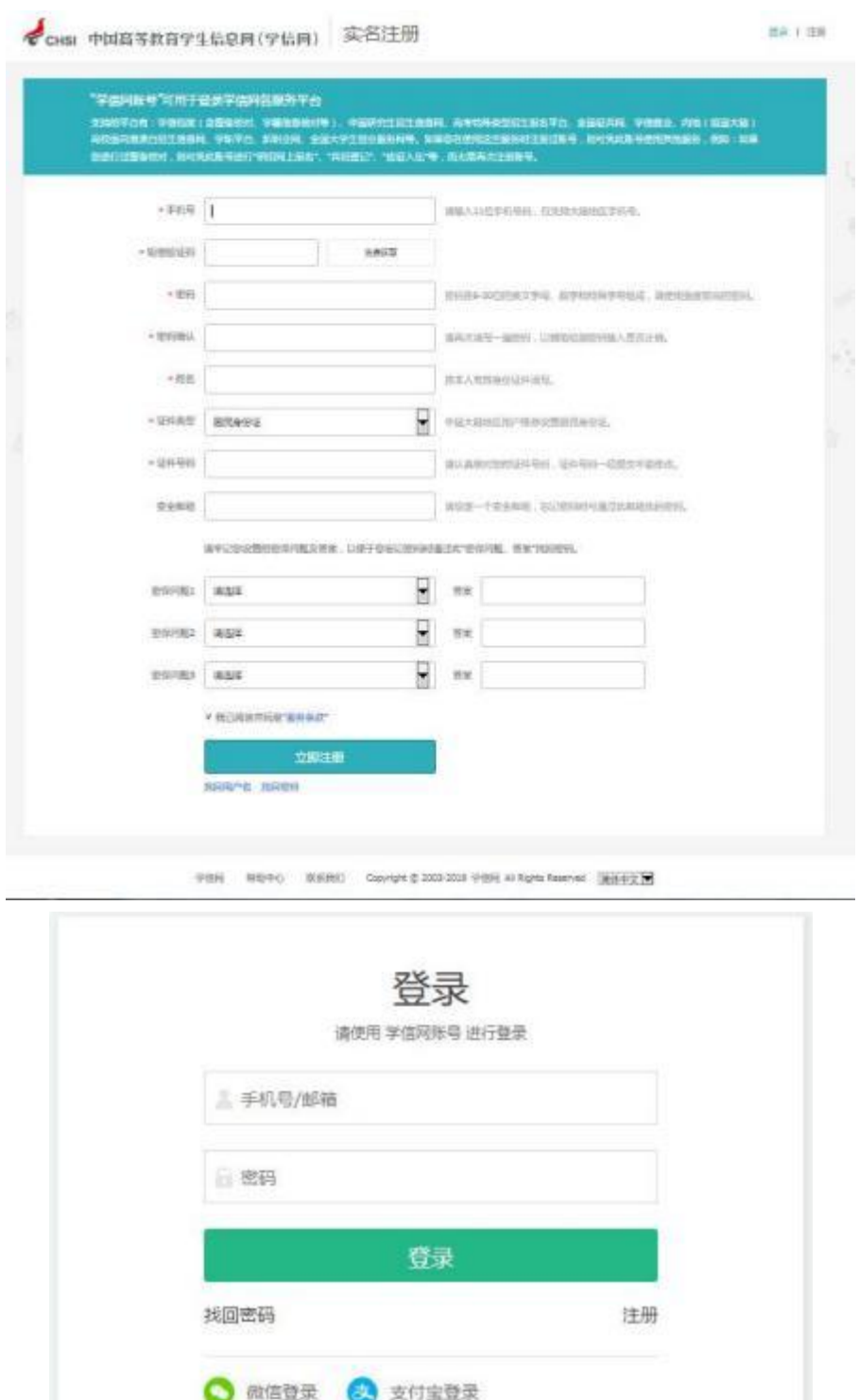

注册完成后,退回登录页面,点击"登录学信档案",输入手机号码以及密码, 点击"登录"。

4、点击"高等教育信息"中的"学历",即可查看学历信息,点击"查看该学历 的电子注册备案表 "即可获取在线验证码。

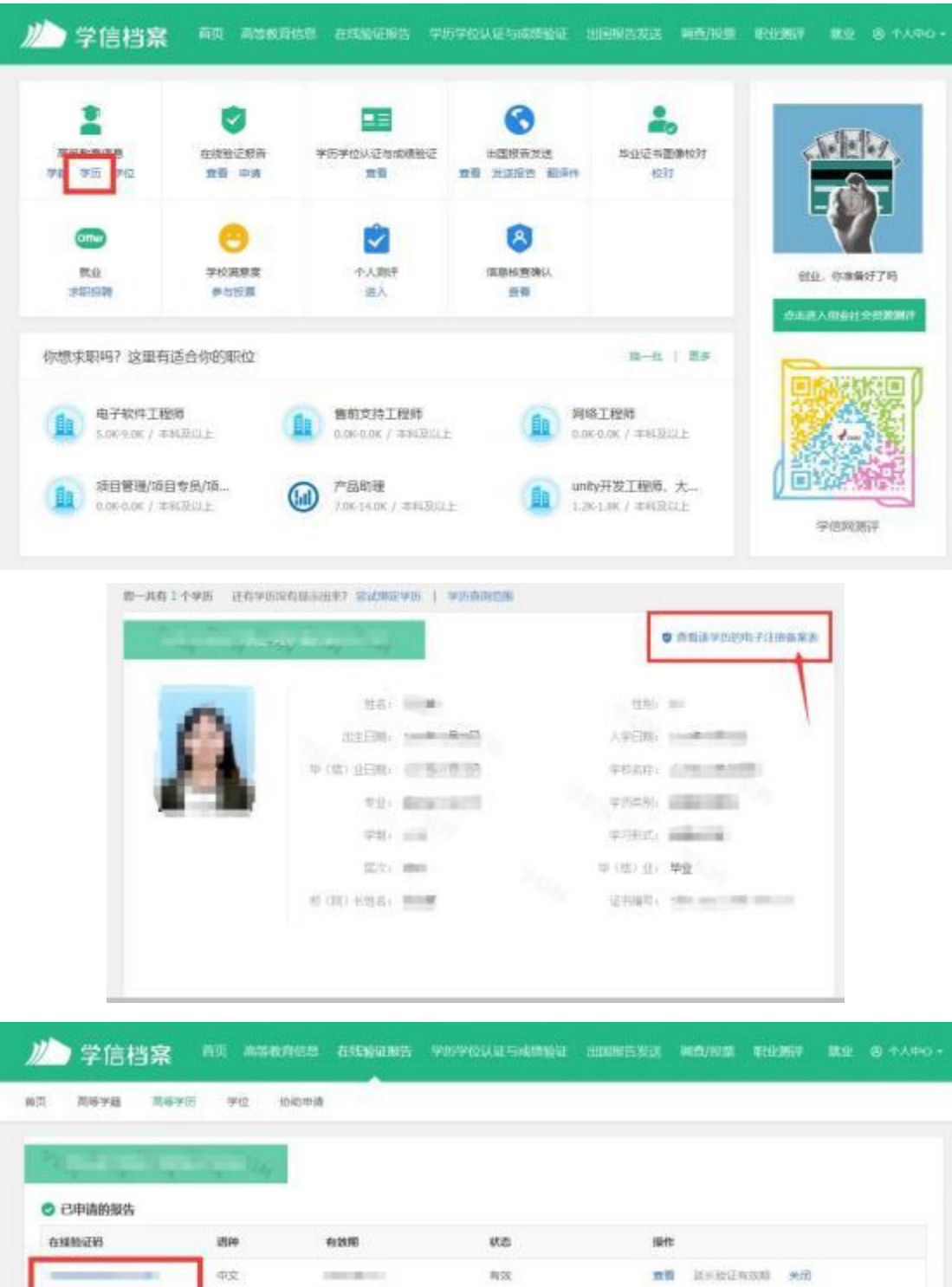